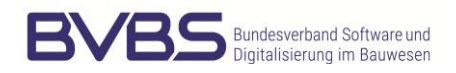

# **Implementierungs-Leitfaden**

# **zur ZUGFeRD-Rechnung**

ZUGFeRD-Version 2.2

28.01.2025

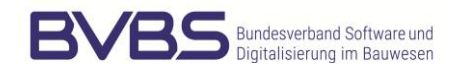

## **Impressum**

#### **Herausgeber**

#### **BVBS**

Bundesverband Software und Digitalisierung im Bauwesen e.V.

Budapester Straße 31 10787 Berlin

Tel.: +49 30 25757750 E-Mail: servic[e@bvbs.de](mailto:Ines.Prokop@bvbs.de)

www.bvbs.de

## **In Kooperation mit**

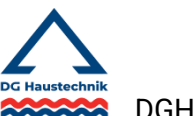

DGH Deutscher Großhandelsverband Haustechnik e.V.

und

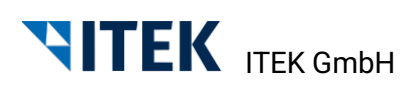

1. Auflage 2024

Stand: Januar 2025

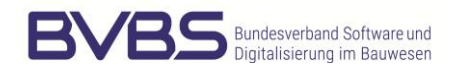

# **Änderungshistorie**

- 28.01.2025 Externe Links aktualisiert
- 21.03.2024 Veröffentlichung des Dokuments

# **Inhalt**

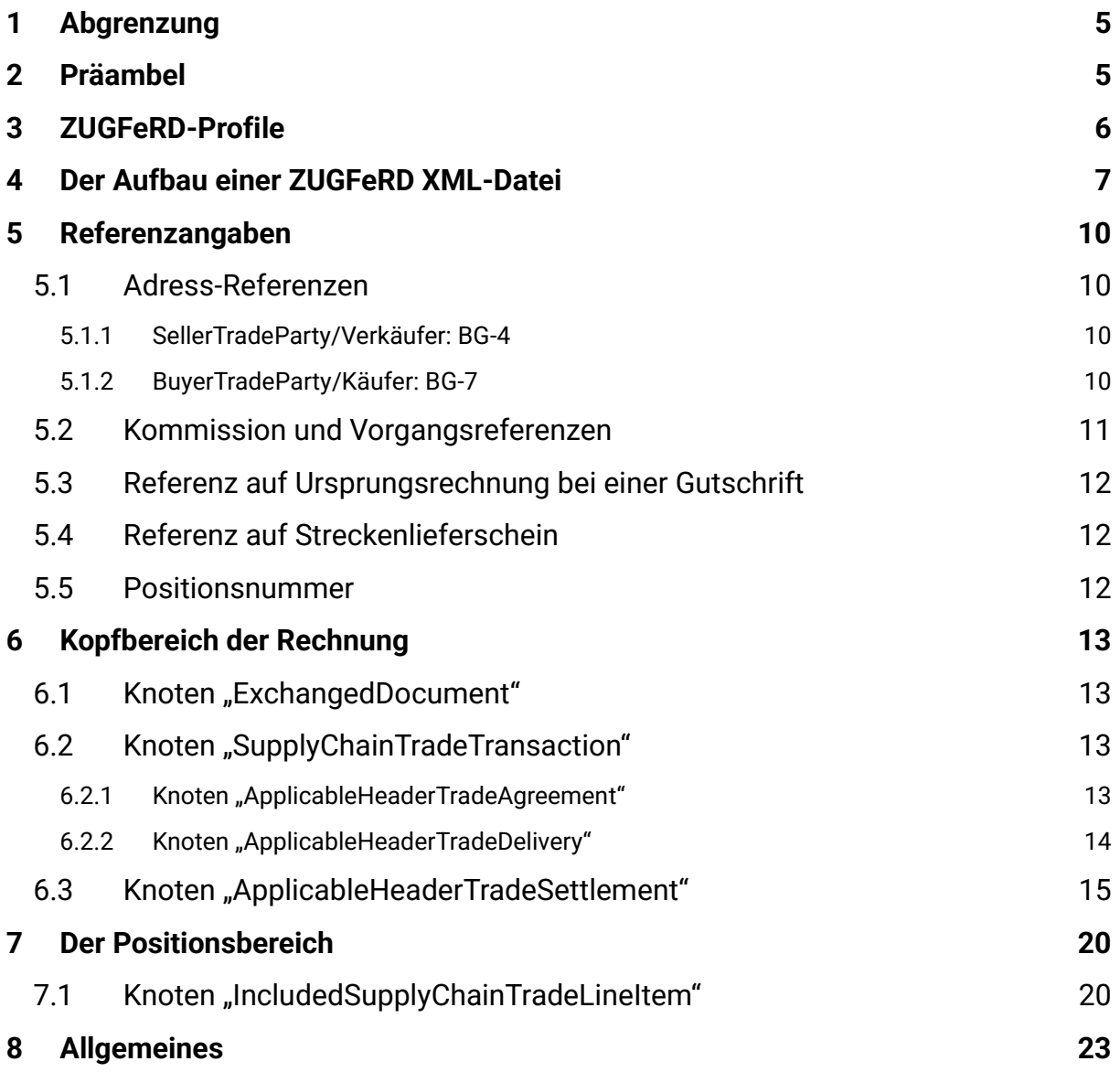

# **ZUGFeRD 2.2 Implementierungs-Leitfaden für die SHK-/Elektro-Branche**

Stand 28.01.2024

# <span id="page-4-0"></span>**1 Abgrenzung**

Dieser Leitfaden behandelt nicht das ZUGFeRD-Format (z. B. PDF/A-3), sondern nur die in der ZUGFeRD-PDF enthaltene XML-Datei. Der Leitfaden ist gedacht für Lieferanten (Großhändler und Hersteller), die ZUGFeRD-Rechnungen an Handwerker senden möchten und für Softwarehäuser von kaufmännischen Handwerkerprogrammen, die diese ZUGFeRD Dateien einlesen und verarbeiten möchten.

# <span id="page-4-1"></span>**2 Präambel**

Die Handwerker möchten gerne eine elektronische Rechnung im ZUGFeRD Format bekommen, damit sie die Rechnung ordentlich und automatisch auf Projekte und Kostenträger verbuchen können. Es geht dem Handwerker nicht nur um die Archivierung ohne zu scannen und um eine Buchungshilfe bei der Erfassung, sondern vielmehr um eine inhaltliche, mengenund preismäßige Rechnungsprüfung, sowie um eine Weiterverarbeitung der enthaltenen Artikelpositionsinformationen für die Weiterberechnung. Im Idealfall ermöglichen die enthaltenen Informationen eine vollständige "Dunkelbuchung", d. h. die Verbuchung der Eingangsrechnung erfolgt ausschließlich und anhand der in der ZUGFeRD-XML enthaltenen Daten in Zusammenspiel mit den Daten der Handwerkersoftware.

Wichtigste Voraussetzung dafür sind neben den detaillierten Artikelpositionen vor allem die Referenzangaben in der ZUGFeRD-XML, mit denen die Rechnung mit Vorgängen wie Bestellung und Lieferschein, sowie mit Projekten und Aufträgen im Handwerkerprogramm abgeglichen werden kann. Das ZUGFeRD-Format und -Regelwerk ist sehr umfangreich und flexibel. Es lässt sehr viele Freiheitsgrade zu, die jedoch diverse Möglichkeiten, Varianten und Interpretationen erlauben. Dieser Leitfaden soll dafür sorgen, dass diese Zuordnungen ohne bilaterale Absprachen funktionieren und es keinen "Wildwuchs" bei der Nutzung der diversen XML-Knoten und -Felder gibt.

Dieser Leitfaden dient als Erklärung, stellt aber keine Verpflichtungen, sondern nur Empfehlungen dar. Das Ziel soll sein, dass sich Ersteller von ZUGFeRD-Rechnungen, die sich an diese hier enthaltenen Empfehlungen halten, davon ausgehen können, dass alle gängigen Handwerkerprogramme die ZUGFeRD-Rechnungen optimal einlesen und nutzen können.

Dieser Implementierungs-Leitfaden wird selbstverständlich "leben" und erweitert werden. Eine nachfolgende Version wird auch Transportwege empfehlen, da diese für einen optimalen Workflow zwingend notwendig sind. E-Mail-Versand und Webseiten-Download werden definitiv nicht zu den empfohlenen Transportwegen gehören, wohl aber vorrangig ein Webservice mit Bestätigungsfunktion, als auch ein FTP-Transfer.

# <span id="page-5-0"></span>**3 ZUGFeRD-Profile**

ZUGFeRD kennt fünf Profile (MINIMUM, BASIC WL, EN 16931 COMFORT, EXTENDED). Die fünf Profile unterscheiden sich im Informationsgehalt sowie in der Stärke und Qualität der Strukturierung. Sie bauen aufeinander auf und enthalten immer mehr und besser strukturierte und verarbeitbare Informationen. Damit das in der Präambel benannte Ziel erreicht werden kann, ist das EXTENDED-Profil nötig.

- BASIC-Profil (inkl. BASIC WL und MINIMUM): Diese eignen sich ausschließlich als Buchungshilfe und zur Archivierung, da es lediglich rudimentäre Daten für die Buchung (Netto, MwSt., Brutto, Rechnungsnummer und -datum), als auch Zahlungsinformationen in nur teilweise strukturierter Form enthält. Eine Rechnungsprüfung ist damit nicht möglich. Es sind Rechnungen und Gutschriften (im Sinne von Rechnungskorrekturen) möglich.
- EN 16931 COMFORT-Profil: Mit den zusätzlichen Informationen im EN 16931 COM-FORT-Profil kann eine automatische Zuordnung zu einem Vorgang und somit auch für eine Rechnungsprüfung vorgenommen werden. Es sind zusätzlich Wertrechnungen ohne Warenbezug möglich.
- **EXTENDED-Profil**: Das EXTENDED-Profil erlaubt noch bessere Referenzangaben, sowie weitere strukturierte Informationen. Es ist daher das empfohlene Format. Es enthält außerdem steuerrechtliche Gutschriften. Wenn das EXTENDED-Profil benutzt wird, sollten nach Möglichkeit immer die hier zusätzlich verfügbaren Type Codes benutzt werden, da diese Freitext-Informationen klar strukturieren.
- Für die strukturierte Übergabe von Edelmetallinformationen soll ein Verfahren erarbeitet und dann Teil dieses Implementierungs-Leitfadens werden.

# <span id="page-6-0"></span>**4 Der Aufbau einer ZUGFeRD XML-Datei**

Das XML Datenmodell und das -Schema, inkl. Musterdateien, zu ZUGFeRD findet man im Internet unter

<https://www.ferd-net.de/standards/zugferd-versionsarchiv> <https://www.ferd-net.de/publikationen-produkte/publikationen/detailseite/zugferd-22>

Hier findet man alle notwendigen technischen Details zum Datentyp, zu Pflichtangaben und optionalen Knoten und Elementen sowie deren Zuordnung zu den entsprechenden Profilen usw.

Grundsätzlich sollten sich bei einer ZUGFeRD-Rechnung der textliche Teil (PDF-Ausdruck) und der Datenteil (XML) inhaltlich entsprechen. Gemäß eines BMF-Schreibens [\(https://www.dstv.de/download/bmf-2023-0922192-r\)](https://www.dstv.de/download/bmf-2023-0922192-r) vom 22.09.2023 hat bei inhaltlichen Abweichungen zwischen der PDF und der XML bis Ende 2024 die PDF Vorrang, ab 01.01.2025 die XML, weil ab dem Zeitpunkt das Einlesen einer elektronischen Rechnung für Unternehmen verpflichtend ist.

Eine ZUGFeRD XML-Datei muss VALIDE sein. Einen Validitäts-Checker findet man unter [https://portal3.gefeg.com/invoice/page/home.](https://portal3.gefeg.com/invoice/page/home) Für die Nutzung des Checkers ist eine kostenfreie Registrierung erforderlich.

Beim Wechsel von ZUGFeRD 1 auf ZUGFeRD 2 gab es zahlreiche Änderungen bei den Benennungen der einzelnen XML-Knoten, weil das grundlegende Schema von "**CrossIndustryDocument**" auf "**CrossIndustryInvoice** verändert wurde. Im Rahmen dieses Dokuments werden die Begrifflichkeiten von 2.x bzw. der aktuellen Version ZUGFeRD 2.2 / Factur-x Version 1.0.06 benutzt. Im Gegensatz zu den fünf Kernprofilen obliegt beim Referenzprofil XRECHNUNG die Pflege und Weiterentwicklung des Profils direkt der KoSIT [\(https://xeinkauf.de/xrechnung/\)](https://xeinkauf.de/xrechnung/).

#### **Hinweis:**

In den technischen Beschreibungen von ZUGFeRD und von XRECHNUNG sind die Knoten mit **BT-x** und die Regeln mit **BG-x** benannt. Damit kann man die Knoten und Felder klar zuordnen, auch wenn sie je nach Schema unterschiedliche Namen haben. In diesem Dokument werden die **BT-x** und **BG-x** Felder entsprechend angeben und farblich markiert.

Eine ZUGFeRD-XML besteht im Wesentlichen aus

- einem technischen Kopf ("**ExchangedDocumentContext**") **BG-2**,
- einem deklarierenden rechnungsspezifischen Kopf ("**ExchangedDocument**") **BT-24**,
- sowie einem Daten-/Positionsteil ("SupplyChainTradeTransaction").

Im **technischen Kopf** ("**ExchangedDocumentContext**") **BG-2** wird übermittelt, ob es sich um eine Test-Rechnung ("TestIndicator" mit den Werten "true" oder "false") handelt oder nicht und welches ZUGFeRD-Profil diese Datei benutzt. Das ist wichtig für die technische Validierung. Es steht im Element "ID" im **Knoten**

**"GuidelineSpecifiedDocumentContextParameter" BT-24** als (Version 2.1)

- **Profil EXTENDED**: urn:cen.eu:en16931:2017#conformant#urn:facturx.eu:1p0:extended
- Profil EN 16931 (COMFORT): urn:cen.eu:en16931:2017
- Profil BASIC: urn:cen.eu:en16931:2017#compliant#urn:factur-x.eu:1p0:basic
- Profil BASIC WL: urn:factur-x.eu:1p0:basicwl
- Profil MINIMUM: urn:factur-x.eu:1p0:minimum

Für das Handwerk sollte ausschließlich das **Profil EXTENDED** benutzt werden, da nur hierüber alle notwendigen und sinnvollen Informationen übergeben werden können.

Im deklarierenden **rechnungsspezifischen Kopf** ("ExchangedDocument" BT-24) werden allgemeine Kopfdaten zur Rechnung, wie

- **Rechnungsnummer ("ID" BT-1)**,
- **Rechnungstyp ("Type Code" BT-3)**,
- **Rechnungsdatum ("IssueDateTime" BT-2),**
- sowie textliche Vor-, Nach- und rechtliche **Bemerkungen ("IncludedNote" BG-1, BT-22**, **BT-21**)

übermittelt.

Im Datenteil ("SupplyChainTradeTransaction") folgt alles Weitere. Dieser Bereich untergliedert sich in die sich beliebig oft wiederholenden **Positionen** 

• **<IncludedSupplyChainTradeLineItem>** BG-25

und in folgende **drei Kopfbereiche.** Danach kommen die einzelnen Positionszeilen. Sie lauten .:

- **<ApplicableHeaderTradeAgreement>** Generelle Vereinbarungen, also Empfänger und Absender, als auch Bestellinformationen, sowie Verweise auf vorgelagerte Dokumente
- **<ApplicableHeaderTradeDelivery>** Generelle Lieferinformationen (Lieferadresse), das Leistungsdatum und Lieferscheininformationen
- **<ApplicableHeaderTradeSettlement>** Summen, Zu- und Abschläge, Steuerinformationen, Zahlungskonditionen und die Währung

 $\epsilon$ 

#### **Hinweis:**

Das Wort "Applicable" steht für "anwendbar", das Wort "Specified" für "angegeben". D. h., man könnte sagen, dass die Informationen im Bereich "**Applicable**" lediglich Default-Werte sind, die durch die Angaben im Bereich "**Specified**" überschrieben werden können.

Des Weiteren steht das Wort "Agreement" für "Vereinbarung" (im Sinne von "das haben wir mal grundsätzlich so ausgemacht, muss aber hier nicht unbedingt gelten") und das Wort "**Settlement**" für "Übereinkunft", also das, was am Ende tatsächlich gilt.

Im sich wiederholenden Positionsbereich **IncludedSupplyChainTradeLineItem BG-25** gibt es die Knoten

#### • **<AssociatedDocumentLineDocument> BT-126**

mit der verpflichtenden und im Dokument eindeutigen Positionsnummer,

sowie die aus dem Kopfbereich als "Applicable" bekannten drei Bereiche, nur, dass sie jetzt "Specified" heißen.

- **<SpecifiedLineTradeAgreement> BG-29** Referenzangaben und Verweise auf andere Dokumente, wie sie auch aus dem Kopfbereich bekannt sind, sowie Brutto- und Nettopreisvereinbarungen
- **<SpecifiedLineTradeDelivery>** Tatsächliche Lieferangaben. Das wichtigste Feld ist hier die berechnete Menge.
- **<SpecifiedLineTradeSettlement>** Steuerinformationen und die betragsmäßige Zeilensumme

sowie die für den Positionsbereich spezifischen Produktinformationen als

• **<SpecifiedTradeProduct> BG-31** Informationen zum eigentlichen Produkt

# <span id="page-9-0"></span>**5 Referenzangaben**

Für eine automatische Verarbeitung sind Referenzinformationen von zentraler Bedeutung. In einer ZUGFeRD XML-Datei sollten zum einen Referenzinformationen enthalten sein, die den **Rechnungsabsender** und den **Rechnungsempfänger** automatisch identifizieren lassen.

Außerdem sollte das einlesende (Handwerker-)Programm anhand der enthaltenen Referenzen die Rechnung einem Vorgang, wie z. B. einer Bestellung bzw. einem Eingangslieferschein, oder einem Projekt, Auftrag oder Endkunden eindeutig zuordnen können. Dies kann über eine textliche Kommissionsinfo erfolgen, die der Handwerker bei der mündlichen, schriftlichen oder elektronischen Bestellung mitliefert. Noch besser ist der (zusätzliche) Verweis auf eine konkrete schriftliche oder elektronische Bestellung des Handwerkers und/oder der Verweis auf einen Lieferschein des Rechnungserstellers. Es können alle oder auch nur einzelne Referenzinformationen sein. Je mehr, desto besser und genauer, zumindest solange sie sich nicht widersprechen. Diese Referenzinformationen können auf Kopfebene für die komplette Rechnung angegeben werden oder auf Positionsebene für jede Position, wenn sich die Rechnung auf unterschiedliche Kommissionen, Bestellungen oder Lieferscheine bezieht (sogenannte Sammelrechnungen).

Ziel dieses Leitfadens ist die Absicherung, dass auf beiden Seiten (Sender und Empfänger) Klarheit über den Umfang der übermittelten Informationen herrscht, sowie über die Quellen und Positionen der Informationen. Außerdem sollen dabei unterschiedliche Interpretationsmöglichkeiten so weit möglich ausgeschlossen werden.

## <span id="page-9-1"></span>**5.1 Adress-Referenzen**

In XML-Knoten "ApplicableHeaderTradeAgreement" unterhalb des Knotens "SupplyChainTradeTransaction" gibt es die Knoten "SellerTradeParty" für den Verkäufer und "BuyerTradeParty" für den Rechnungsempfänger. Wichtig für die automatische Interpretation sind zuordenbare Nummern. Namen und Adressen können lediglich für eine (halb-)automatische Neuanlage und Zuordnung von unbekannten Adressen genutzt werden.

## <span id="page-9-2"></span>5.1.1 SellerTradeParty/Verkäufer: BG-4

## und BT-27, BT-28, BT-29, BT-30, BT-31, BT-32, BT-33, BT-34 ff.

Für die eindeutige Identifizierung dieser Adresse dient eine **GlobalID (BT-29-0, BT-29-1).** Mit der **schemeID** "0088" (BT-29-1) wird eine GLN-Nummer und mit der schemeID "0060" eine **D-U-N-S Nummer**. In der Praxis ist es aber oft sinnvoller, die **UStID** oder die **Steuernummer** zu benutzen. Diese sollte im Knoten "**SpecifiedTaxRegistration**" mit dem Element **"ID"** der "schemeID" "**VA**" für UStId **BT-29-1** oder **"FC"** für Steuernummer **BT-29-1** übergeben werden. Bei der UStID und Steuernummer bitte keine Leerstellen übergeben!

## <span id="page-9-3"></span>5.1.2 BuyerTradeParty/Käufer: BG-7

## und BT-44, BT-45, BT-46, BT-47, BT-48, BT-49, BT-50, BT-51, BT-52 ff.

Für die eindeutige Identifizierung dieser Adresse ist wieder offiziell die **GlobalID (BT-46-0**, **BT-46-1)** zuständig, was aber nicht unbedingt praxisgerecht ist. Auch hier sollte die UStID als Identifikation benutzt werden. Zusätzlich ist noch die Kundennummer, die der Lieferant dem

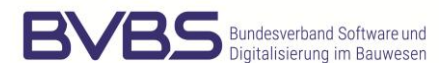

Empfänger gegeben hat, von Interesse. Sie sollte über die **"ID"** (**BT-46**) übermittelt werden. Diese Nummer ist dann wichtig, wenn der Lieferant, z. B. wegen Sonderkonditionen für Großprojekte, mehrfach mit unterschiedlichen Kundennummern, aber gleicher UStID, im Adressenstamm des Handwerkers gelistet ist und sonst nicht mehr untergliedert werden kann.

#### <span id="page-10-0"></span>**5.2 Kommission und Vorgangsreferenzen**

Im einfachsten Fall sollte mindestens eine textliche **Kommission** im Knoten "**BuyerReference**" (**BT-10**) übermittelt werden. Diese Kommission übermittelt der Monteur mündlich bei einer Thekenabholung, der Handwerker mündlich bei einer telefonischen Bestellung oder der Handwerker schriftlich im Textfeld "Kommission" z. B. bei einer **IDS** Online Bestellung. Diese Information in BT-10 muss exakt so als Kommission in der Rechnung zurückkommen. Was der Handwerker hier reinschreibt ist dem Handwerker überlassen. Beispielhaft könnte es eine Projekt- oder Auftragsnummer sein, der Name des Endkunden, das Wort Lager oder ähnliches.

Eine Übergabe anderer Zuordnungsfelder, wie Kostenstelle (ReceivableSpecifiedTradeAccountingAccount **BT-19**), Projektummer (SpecifiedProcuringProject **BT-11**) oder Vertragsnummer (ContractReferencedDocument **BT-12**) kann erfolgen. Der Absender darf aber nicht davon ausgehen, dass der Empfänger diese Informationen für eine automatische Zuordnung nutzt.

Konkreter, genauer und besser ist der Verweis auf ein **Bestelldokument** des Handwerkers – sofern es das gibt. Die Nummer wird bei einer IDS Online Bestellung im Feld <PartNo>, beim Abhol-Ident im Feld "<BUYER\_ORDER\_NUMBER>" und in der ZUGFeRD-XML in dem Knoten "**BuyerOrderReferencedDocument**" (**BT-13**) zurück übermittelt.

Zusätzlich (ggf. auch alternativ) kann der Lieferant eine Referenz auf seinen eigenen **Lieferschein** vornehmen. Dies ist vor allem dann interessant, wenn sich eine Bestellung auf mehrere Lieferungen und somit auch mehrere Rechnungen verteilt. Das setzt aber voraus, dass der Handwerker die eingehenden Lieferscheine auch erfasst. In der ZUGFeRD-XML wird es in dem Knoten "**DeliveryNoteReferencedDocument**" übermittelt.

Alle oben genannten Referenzen können auf der **Kopfebene** unter den Knoten "**ApplicableHeaderTradeAgreement**" bzw. "**ApplicableHeaderTradeDelivery**" erscheinen und gelten damit für die **gesamte** Rechnung.

Sollten sich aber einzelne Positionen der Rechnung auf unterschiedlichen Kommissionen, Bestellungen oder Lieferscheine beziehen, sprechen wir von sogenannten **Sammelrechnungen**. Sammelrechnungen sind in diesem Kontext keine Zusammenfassung mehrerer Rechnungen, sondern Rechnungen, deren Positionen sich auf unterschiedliche Vorgänge, zumeist Lieferscheine, beziehen. In diesem Fall erscheinen die entsprechenden Referenzangaben **ausschließlich** im Positionsteil ("**IncludedSupplyChainTradeLineItem**" **BG-25**) und nicht im Kopf.

#### Beispiel:

Eine Rechnung bezieht sich auf eine Kommission und eine Bestellung, aber auf mehrere Lieferscheine. In diesem

Fall können/sollten die Knoten "**BuyerReference**" **BT-10** und "**BuyerOrderReferencedDocument**" **BT-13** im Kopfteil gefüllt sein. Der Knoten "**DeliveryNoteReferencedDocument**" muss aber im Positionsteil und nicht im Kopfteil gefüllt sein. Alternativ (aber keinesfalls zusätzlich) kann in diesem Fall auch "BuyerOrderReferencedDocument" im Positionsteil gefüllt sein. Den Knoten "BuyerReference" gibt es im Positionsteil nicht! Zusätzlich kann es bei elektronisch übermittelten Bestellungen, z. B. per IDS, positionsweise Referenzen geben. Bei IDS ist es das Feld "CustomerSubNo" und sollte im Element "**LineID**" **BT-132** übermittelt werden.

Sammelrechnungen sollten nicht der Standard sein. Sie haben den Nachteil, dass mehrere Vorgänge in einer PDF abgebildet werden. Für die spätere Arbeit ist es zweckmäßiger, dass es pro Vorgang (aus Sicht des Rechnungsempfängers) auch nur eine PDF, also eine ZUGFeRD-Rechnung gibt. Gerade bei Thekenabholungen, wo es oft keine automatisch identifizierbare Kommissionsangabe gibt, ist eine Einzelrechnung für den Handwerker sehr wünschenswert.

### <span id="page-11-0"></span>**5.3 Referenz auf Ursprungsrechnung bei einer Gutschrift**

Mit dem Knoten "**AdditionalReferencedDocument**" (**BG-24**, **BT-17-0**, **BT-18-0**, **BT-122-0**, **BT-123**, **BT-128**) kann auf Kopf- und/oder Positionsebene auf ein oder mehrere weitere Dokumente verwiesen werden. Z. B. kann mit dem **ReferenceTypeCode** (**BT-128-1**) **"AWR"** auf ein vorheriges Dokument verwiesen werden, z. B. auf die passende Rechnung bei einer Gutschrift oder wenn ein Artikel mit einem jetzt berechneten Lieferschein nachgeliefert wurde, aber bereits vorher berechnet wurde (z. B. im Rahmen eines Paketes).

## <span id="page-11-1"></span>**5.4 Referenz auf Streckenlieferschein**

Der Streckenlieferschein ist eine zusätzliche Referenz zum eigentlichen (internen) Lieferschein des Händlers. Er kann als "**AdditionalReferencedDocument**" mit dem ReferenceTypeCode "AAS" (Transportdokumentennummer) übergeben werden.

## <span id="page-11-2"></span>**5.5 Positionsnummer**

Über den Knoten "**AssociatedDocumentLineDocument**" **BT-126** wird keine klassische Dokumenten-Referenz übergeben, sondern die vom Rechnungsersteller vergebene Zeilennummer (Positionsnummer) der eigentlichen Rechnungsposition (Referenz zur Papier-Position). Hierüber übermittelte "IncludedNote" (BT-127) Knoten sind Freitexte, auch wenn sie mit einem "**SubjectCode**" versehen werden können. Von einer korrekten Interpretation sollte nicht ausgegangen werden.

# <span id="page-12-0"></span>**6 Kopfbereich der Rechnung**

## <span id="page-12-1"></span>**6.1 Knoten "ExchangedDocument"**

#### Element "ID" BT-1:

Dies ist die Rechnungsnummer. Sie sollte 12 Stellen nicht überschreiten, da das eine Grenze ist, die die DATEV für die Weiterverarbeitung vorgibt.

#### **Element** "Name":

Der Name des Rechnungstyps, z. B. "Rechnung", "Gutschrift", "Belastungsanzeige", "Proformarechnung", "Faktura" etc., ist frei wählbar. Er ist rein informativ und hat keinen Einfluss auf die weitere Bearbeitung. Wichtig ist aber der nachfolgende **Type Code (BT-3)**. Insbesondere sollte aus Begriffen wie "Gutschrift" nicht abgeleitet werden müssen, dass es sich um eine Gutschrift und nicht um eine Rechnung handelt!

**Element "TypeCode" BT-3:** Typ "380" bedeutet Rechnung. Das schließt unter Umständen auch die Gutschrift im Sinne von Rechnungskorrekturen ein, wenn sie negative Vorzeichen hat! Eine echte Gutschrift (mit positiven Werten) hat den Typ "381". Eine Rechnungskorrek**tur** den Typ "**384**". Eine **selbst ausgestellte Rechnung** (Gutschrift im Gutschriftsverfahren) hat den Typ "**389**". Es gibt noch den TypeCode "**89**" für **Wertbelastungen ohne Warenbezug**. Andere grundsätzlich zulässige Nummern sollten nicht benutzt werden!

#### **Element "IssueDateTime" BT-2:**

Das Rechnungsdatum. Es gibt aber noch ein Leistungsdatum. Mehr dazu weiter unten. Alle Datumsfelder werden im Format "yyyymmdd" mit dem Format-Code "102" (**BT-2-0**) ausgegeben.

#### **Knoten** "CopyIndicator":

Sollte für Rechnungskopien oder Nachdrucke auf True stehen.

#### Knoten "IncludedNote" BG-1, BT-22, BT-21:

Dieses sind Freitext-Informationen, auch wenn es einen Content Code bzw. SubjectCode (**BT-21**) gibt. Hier sollten keine Informationen stehen, die für die automatische Verarbeitung von Bedeutung sind.

## <span id="page-12-2"></span>**6.2 Knoten "SupplyChainTradeTransaction"**

## <span id="page-12-3"></span>6.2.1 Knoten "ApplicableHeaderTradeAgreement"

#### **Element "BuyerReference" BT-10:**

Hierbei handelt es sich um ein Freitext-Feld zur Angabe einer **Kommission**, die der Rechnungsempfänger zum Zeitpunkt der Bestellung (mündlich, schriftlich, online, etc.) angegeben hat. Sie dient dem Rechnungsempfänger zur Identifikation des Vorgangs. Wie er diese "durchgeschleiften" Information interpretiert, ist ihm überlassen. Oft sind es Infos wie Projekt- oder Auftragsnummer, Namen des Endkunden oder ähnliches. Zusätzlich können in anderen Knoten weitere Verweise zu konkreten Dokumenten und Dokumententypen übermittelt werden.

#### **Knoten "SellerTradeParty" BG-4, BG-5, BT-27, BT-8, BT-29, BT-30, BT-31 ff.:**

Dies ist die Adresse des Verkäufers (Absenders). Im Normalfall ist sie identisch mit dem Rechnungsaussteller. Für eine automatische Zuordnung der Adresse sollte eine Kennung (z. B. GlobalID/GLN, UStId oder Steuernummer) übermittelt werden. Details siehe oben unter "Adress-Referenzen".

Bei Rechnungen eines **Einkaufsverbandes** sollte hier die Adresse des Verkäufers, also des eigentlichen Herstellers oder Lieferanten stehen. Für die Adresse des Einkaufsverbandes, also des Rechnungsausstellers und Zahlungsempfängers, gibt es den Knoten "**PayeeTradeParty" (BG-10, BT-59, BT-60, BT-61).** Hier steht die ggf. abweichende Adresse des Zahlungsempfängers. Dieser Knoten sollte auch von Factoring Unternehmen benutzt werden.

#### **Knoten "BuyerTradeParty" BG-7**, BG-8, BT-44, BT-45, BT-46, BT-47, BT-48 ff.:

Dies ist die Adresse des Rechnungsempfängers, also des Handwerkers. Hier ist es sinnvoll, dass zur Identifikation neben der Global-ID (**BT-46-0**, **BT-46-1**) auch das Element "**ID**" (**BT-46**) ausgefüllt wird. Dies ist die Kundennummer, die der Empfänger (Handwerker) beim Absender (Lieferant) hat. Dies kann wichtig sein, wenn der Empfänger auf Grund von Großprojekten mehrere Kundennummern beim Lieferanten hat und diese zur eindeutigen Identifizierung notwendig ist. Details siehe oben unter "Adress-Referenzen".

#### **Weitere Knoten für Adressen:**

Diese werden im Handwerk meist nicht benutzt und wohl auch nicht verarbeitet. Lieferadresse siehe weiter unten.

#### **Knoten "BuyerOrderReferencedDocument" BT-13:**

Die Referenz auf die Bestellung des Kunden, sofern sie sich auf die ganze Rechnung bezieht. Siehe auch obige Hinweise zum Thema "Referenzen".

#### **Knoten "ContractReferencedDocument" BT-12:**

Die Referenz auf einen Vertrag. Wird zwischen Handwerk und Großhandel/Hersteller nicht benutzt.

#### **Knoten "AdditionalReferencedDocument" BG-24, BT-17, BT-18:**

Referenz auf ein anderes Dokument (oder mehrere), welches nicht Bestellung oder Lieferschein ist. Z. B. eine Auftragsbestätigung (TypeCode "AAA"). Dies entspricht dem Feld "Auftragsbestätigungsnummer" bzw. "OrderConfNo" bei IDS. Möglich sind auch noch folgende Typen: "AAG"-Angebot, "AER"-Projekt. "AAS" für Streckenlieferscheinnummer und "AWR"-Ursprungsbelegnummer (z. B. Nummer der Rechnung bei einer Gutschrift). Diese Informationen müssen sich wieder auf die ganze Rechnung beziehen. Man darf sich jedoch nicht darauf verlassen, dass die einlesenden Programme diese Informationen interpretieren.

#### <span id="page-13-0"></span>6.2.2 Knoten "ApplicableHeaderTradeDelivery"

## **Knoten "ShipToTradeParty" BG-13, BG-15,** BT-70, BT-71, BT-75, BT-76, BT-77, BT-78 ff.:

Die ggf. abweichende Lieferadresse. Wird wahrscheinlich nur informativ verwendet, da die Nutzung von IDs eher unwahrscheinlich ist. Bitte auch die Anmerkungen weiter oben unter "Adress-Referenzen" beachten.

#### **Knoten "ShipFromTradeParty":**

Diese Adresse ist zumeist unwichtig, da sie fast immer auch identisch mit der SellerTradeParty ist. Aber bei manchen Einkaufsverbänden kann sie interessant sein, wenn der Einkaufsverband nicht nur der Zahlungsempfänger ist, sondern auch rechtlich der Lieferant ist, z. B. im Falle von Reklamationen und Rücksendungen. Dann kann die Absenderadresse (der eigentliche Hersteller) durchaus für den Handwerker von Relevanz sein.

#### **Knoten "ActualDeliverySupplyChainEvent/OccurenceDateTime" BT-72:**

Das **Liefer- bzw. Leistungsdatum** im umsatzsteuerrechtlichen Sinne. Gilt für die ganze Rechnung. Kann auch positionsweise angegeben werden. Allerdings ist es positionsweise nur informativ, denn rechtlich gibt es nur ein Leistungsdatum pro Rechnung. Auch deshalb sollte man Abstand von Sammelrechnungen nehmen. Wenn der Knoten nicht vorhanden ist, dann entspricht das Leistungsdatum dem Rechnungsdatum. Eine Rechnungsperiode (BG-14) sollte nicht benutzt werden.

#### **Knoten "DeliveryNoteReferencedDocument":**

Die Referenz auf den Lieferschein des Lieferanten, sofern sie sich auf die ganze Rechnung bezieht. Siehe obige Hinweise zum Thema "Referenzen".

### <span id="page-14-0"></span>**6.3 Knoten "ApplicableHeaderTradeSettlement"**

#### **Element "PaymentReference" BT-83:**

Ein Text, der beim Überweisen der Rechnung als Referenzangabe gewünscht wird, sofern es nicht die Rechnungsnummer ist.

#### **Hinweis:**

Nicht jedes Programm wird diesen Wunschtext interpretieren können.

#### **Knoten "PayeeTradeParty":**

Die ggf. abweichende Adresse des Zahlungsempfängers. Siehe "SellerTradeParty".

#### Knoten "InvoicerTradeParty", "InvoiceeTradeParty",

Unterschiedlicher Rechnungsabsender und Rechnungsempfänger. Siehe auch "SellerTradeParty" und "BuyerTradeParty".

#### **Hinweis:**

Die Verarbeitung vom einlesenden Programm kann nicht vorausgesetzt werden!

#### **Knoten "SpecifiedTradeSettlementPaymentMeans" BG-16 und BT-81, BT-82, BG-18, BT87, BT-88, BG-19, BT-91, BG-17, BT-84, BT-85, BT-86** (Zahlungsmethode):

Hier kann die gewünschte/geforderte Zahlungsmethode inkl. der notwendigen Informationen übergeben werden.

Für Überweisung bitte den "TypeCode" (BT-81) "58" und die textliche Erklärung "Überweisung" (BT-82) angeben. Für Bankeinzug den "TypeCode" (BT-81) "59" und eine entsprechende textliche Erklärung.

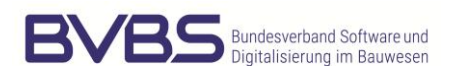

#### **Hinweis:**

Manche Empfänger stören sich an der Übermittlung einer textlichen Information (**BT-82**)

Bei **Überweisung** sollten die Konto- und Bankdaten des Zahlungsempfängers ("**PayeePartyCreditorFinancialAccount**" **BG-17, BT-84, BT-85**) und "**PayeeSpecifiedCreditorFinancialInstitution**" **BT-86**) übermittelt werden.

Es können durch die mehrfache Übermittlung des Knotens

"**SpecifiedTradeSettlementPaymentMeans**" auch mehrere Banken genannt werden. Man darf nicht davon ausgehen, dass die einlesenden Programme diese Bankinformationen, speziell bei Übermittlung mehrerer, nutzen.

Beim Lastschrifteinzug muss der "TypeCode" "59" benutzt werden. Dazu gehören die Kontoinformationen (**BG-19, BT-91**) des Zahlungspflichtigen ("**PayerPartyDebtorFinancialAccount**" und "**PayerSpecifiedDebtorFinancialInstitution**").

**Knoten "SpecifiedTradePaymentTerms" BT-20, BT-9, BT-9-0, BG-19, BT-89, BT-91**: Bei Lastschriften wird hier die Mandatsreferenz über das Element "DirectDebitMandateID" **BG-19, BT-89** übermittelt.

Die Übermittlung der Zahlungsbedingungen erfolgt über die einfache oder mehrfache Nutzung dieses Knotens, also getrennt für den Nettobetrag, für den Skontosatz 1 und den Skontosatz 2.

Im BASIC-Profil gibt es nur den Text und das Datum und die Übermittlung erfolgt nur einmal, also ist es das Nettodatum.

Im EXTENDED-Profil kann man auch den Skontosatz, Skontotage und Skontobetrag im Knoten "**ApplicableTradePaymentDiscountTerms**" strukturiert übermitteln. Diese Informationen können direkt in die Rechnung übernommen werden. Da dieser Bereich in der XML-Datenmodell sehr viele Varianten vorsieht, ist es sehr wichtig, dass im Rahmen dieses Leitfadens diverse Ausprägungen als Empfehlung angegeben werden. Dies geschieht mit folgenden Mustern:

#### **Nur Nettozahlungsziel**

- <ram:SpecifiedTradePaymentTerms>
- <ram:Description>Bis zum 10.04.2023 ohne Abzug</ram:Description>
- <ram:DueDateDateTime>
- <udt:DateTimeString format="102">20230410</udt:DateTimeString>
- </ram:DueDateDateTime>
- </ram:SpecifiedTradePaymentTerms>

#### **Nur Skontozahlungsziel (nicht empfehlenswert)**

- <ram:SpecifiedTradePaymentTerms>
- <ram:Description>Bis zum 31.03.2023 erhalten Sie 3% Skonto</ram:Description>
- <ram:DueDateDateTime>
- <udt:DateTimeString format="102">20230331</udt:DateTimeString>
- </ram:DueDateDateTime>
- <ram:ApplicableTradePaymentDiscountTerms>
- <ram:BasisAmount>34.8700</ram:BasisAmount>
- <ram:CalculationPercent>3.00</ram:CalculationPercent>

<ram:ActualDiscountAmount>1.05</ram:ActualDiscountAmount>

</ram:ApplicableTradePaymentDiscountTerms>

</ram:SpecifiedTradePaymentTerms>

#### **Netto und Skonto mit Datumsangabe in getrennten Knoten (empfohlene Methode)**

<ram:SpecifiedTradePaymentTerms>

 <ram:Description>**zahlbar bis zum 10.05.2023 mit 4% Skonto**, bis zum 31.05.2023 netto</ram:Description> <ram:DueDateDateTime>

<udt:DateTimeString format="102">**20230510**</udt:DateTimeString>

</ram:DueDateDateTime>

<ram:ApplicableTradePaymentDiscountTerms>

<ram:BasisAmount>166.4100</ram:BasisAmount>

<ram:CalculationPercent>4.00</ram:CalculationPercent>

</ram:ApplicableTradePaymentDiscountTerms>

</ram:SpecifiedTradePaymentTerms>

<ram:SpecifiedTradePaymentTerms>

<ram:Description>**Bis zum 31.05.2023 ohne Abzug**</ram:Description>

<ram:DueDateDateTime>

<udt:DateTimeString format="102">**20230531**</udt:DateTimeString>

</ram:DueDateDateTime>

</ram:SpecifiedTradePaymentTerms>

#### **Netto und Skonto mit Anzahl Tage statt Zieldatum und in getrennten Knoten (nicht empfehlenswert)**

(Dann ist DueDateTime gleich Rechnungsdatum)

<ram:SpecifiedTradePaymentTerms>

<ram:Description>**zahlbar in 10 Tagen mit Skonto**, 30 Tage netto</ram:Description>

<ram:DueDateDateTime>

<udt:DateTimeString format="102">**20230305**</udt:DateTimeString>

</ram:DueDateDateTime>

<ram:ApplicableTradePaymentDiscountTerms>

**<ram:BasisPeriodMeasure unitCode="DAY">10</ram:BasisPeriodMeasure>**

<ram:BasisAmount>166.4100</ram:BasisAmount>

<ram:CalculationPercent>4.00</ram:CalculationPercent>

</ram:ApplicableTradePaymentDiscountTerms>

</ram:SpecifiedTradePaymentTerms>

<ram:SpecifiedTradePaymentTerms>

<ram:Description>**Bis zum 04.04.2023 ohne Abzug**</ram:Description>

<ram:DueDateDateTime>

<udt:DateTimeString format="102">**20230305**</udt:DateTimeString>

</ram:DueDateDateTime>

<ram:ApplicableTradePaymentDiscountTerms>

**<ram:BasisPeriodMeasure unitCode="DAY">30</ram:BasisPeriodMeasure>**

<ram:BasisAmount>166.4100</ram:BasisAmount>

</ram:ApplicableTradePaymentDiscountTerms>

</ram:SpecifiedTradePaymentTerms>

Es ist empfehlenswert, mit festem Datum "DueDateDateTime" statt mit Anzahl der Tage "BasisPeriodMeasure" zu arbeiten, da eine fehlende oder falsch positionierte Angabe des Elementes "DueDateDateTime" zu unerwarteten Ergebnissen führen könnte.

#### **Knoten "ApplicableTradeTax" BG-23:**

Die Umsatzsteuerangaben. Dieser Knoten wiederholt sich pro Steuersatz und muss auch für

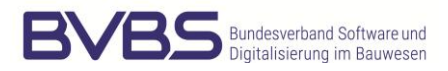

steuerfreie Umsätze benutzt werden. Wichtig sind hier die Elemente "CalculatedAmount" **BT-117** (=Steuerbetrag des Steuersatzes), "**TypeCode**" **BT-118-0** (=Steuerart, also immer "VAT" für Mehrwertsteuer), "BasisAmount" BT-116 (=Nettobetrag des Steuersatzes), "**Category Code**" **BT-118** (=Steuerkategorie: "S" für Standard, also voller bzw. reduzierter Steuersatz, AE für 0%, da Steuerumkehr und Z für 0%, da steuerbefreit) und "**RateApplicablePercent**" **BT-119** für den Steuersatz, also 19 oder 7 oder 0. Bei AE (Steuerumkehr) muss der "**ExemptionReasonCode**" **BT-121** mit "vatex-eu-ae" angegeben werden.

#### **Beispiel:**

<ram:ApplicableTradeTax> <ram:CalculatedAmount>18.26</ram:CalculatedAmount> <ram:TypeCode>VAT</ram:TypeCode> <ram:CategoryCode>S</ram:CategoryCode> <ram:BasisAmount>96.12</ram:BasisAmount> <ram:ApplicablePercent>19.00</ram:ApplicablePercent> </ram:ApplicableTradeTax>

<ram:ApplicableTradeTax>

<ram:CalculatedAmount>0.00</ram:CalculatedAmount>

<ram:TypeCode>VAT</ram:TypeCode>

<ram:CategoryCode>AE</ram:CategoryCode>

<ram:ExemptionReasonCode>vatex-eu-ae</ram:ExemptionReasonCode>

<ram:BasisAmount>50.00</ram:BasisAmount>

<ram:ApplicablePercent>0.00</ram:ApplicablePercent>

</ram:ApplicableTradeTax>

#### **Knoten "SpecifiedTradeAllowanceCharge" BG-20, BG-21:**

Dieser Knoten wird pro Zu- und Abschlag benutzt, die keine Materialpositionen sind. Typisches Beispiel für einen Zuschlag ist die "Logistikpauschale", für einen Abschlag der "Online-Rabatt". Logistikpauschale und Online-Rabatt dürfen dann nicht mehr als weitere Position aufgeführt werden. Für die Logistikpauschale kann aber auch der nachfolgende spezielle Knoten "SpecifiedLogisticsServiceCharge" benutzt werden.

Mit dem "ChargeIndicator" (BG-20-0, BG-21-0) wird definiert, ob es sich um einen Zuschlag ("True") oder einen Abschlag ("False") handelt. Diese Beträge werden in den Rechnungsendsummen (siehe unten unter "SpecifiedTradeSettlementHeaderMonetarySummation" (**BG-22**) getrennt aufgeführt. Zwecks Buchungsvorschlag zum Buchen auf bestimmte Aufwandskonten ist es hilfreich, nicht nur einen Text ("Reason" BT-139, BT-144) anzugeben, sondern auch einen "Reason Code" **BT-98, BT-105**. Mögliche Codes wären "FC" für Fracht, "DI" für Rabatt, "RAA" für Rückvergütungen, wie z. B. "Online-Rabatt" und "ADR" für andere Dienste, wie z. B. Eichgebühren.

Für das verpflichtende negative Skonto bei Gutschriften eignet sich dieser Knoten auch, denn es gibt den Reason Code "EAB" für Skonto, wenn es den Rechnungsbetrag direkt beeinflusst.

Wichtig sind die Angaben "ActualAmount" BT-92, BT-99 und die Mehrwertsteuerinfos und -beträge unter "**CategoryTradeTax**" **BT-95-0, BT-102-0, BT-96, BT-103**.

#### **Knoten "SpecifiedTradeSettlementHeaderMonetarySummation" BG-22:**

Dieser Knoten ist Pflicht und enthält die Nettosumme der Positionszeilen ("LineTotalAmount" **BT-106**), die Nettosummen der Zu- und Abschläge ("**ChargeTotalAmount**" **BT-108** und "**AllowanceTotalAmount**" **BT-107**), die Summe der zu versteuernden Beträge ("**TaxBasisTotalAmount**" **BT109**), die Steuersumme ("**TaxTotalAmount**" **BT110, BT-111**), die Rechnungsendsumme ("GrandTotalAmount" BT-112), sowie ggf. davor einen Rundungsausgleich ("**RoundingAmount**" **BT-114**) und danach den Anzahlungsbetrag ("**TotalPrepaidAmount**" **BT-113**) sowie den dann zu zahlenden Betrag ("**DuePayableAmount**" **BT-115**).

#### **Hinweis:**

"LineTotalAmount" muss mit der Summierung der Positionszeilen, sofern welche mit Betrag vorhanden sind, übereinstimmen. Die Zu- und Abschläge, sowie die Logistikpauschale sind nicht Teil dieser Zeilensumme, sondern werden über Charge und Allowance getrennt ausgewiesen.

# <span id="page-19-0"></span>**7 Der Positionsbereich**

## <span id="page-19-1"></span>**7.1 Knoten "IncludedSupplyChainTradeLineItem" BG-25**

Die einzelnen Artikelpositionen kommen als beliebig viele aufeinanderfolgende Knoten "**IncludedSupplyChainTradeLineItem**" **BG-25** vor. Sie sind für die Rechnungsprüfung und die sinnvolle Weiterverarbeitung im Handwerkerprogramm von zentraler Bedeutung. Allerdings erlaubt das ZUGFeRD-Format das Auslassen dieser Information. Offiziell genügt eine Dummy-Zeile, die noch nicht mal einen Betrag beinhaltet. Das kann man dann aber nicht wirklich als elektronische Rechnung bezeichnen. Sinnvollerweise sollte jede Positionszeile der Rechnung so detailliert wie möglich und nötig in der ZUGFeRD-XML erscheinen. Denn eigentlich sollte die XML-Datei mit der lesbaren PDF übereinstimmen.

Abweichende bzw. konkurrierende Angaben zwischen Kopf- und Positionsinformationen sollten vermieden werden. Z. B. der positionsweise Verweis auf eine Bestellnummer, wenn es auch im Kopfbereich einen Verweis auf eine (möglicherweise sogar unterschiedliche) Bestellnummer gibt. Im Zweifel gewinnt hier die Zeile.

#### **Knoten "AssociatedDocumentLineDocument" BT-126, BT-127:**

Ein Pflichtfeld. Es enthält eine über das gesamte Dokument hinweg eindeutige Positionsnummer ("LineID" BT-126). Die "IncludedNote" (BT-127) als Freitext ist für die automatisierte Interpretation nicht von Bedeutung. Die Elemente LineStatus etc. werden nicht unterstützt.

#### **Knoten "SpecifiedTradeProduct" BG-31:**

Hier stehen Information zum Produkt. Interessant sind die Elemente "**GlobalID**" (**BT-157**), die mit dem Attribut "schemeID" **BT-157-1** und dem Wert "0160" die **EAN bzw. GTIN** Nummer darstellt.

Ganz wichtig ist das Element "**SellerAssignedID**" **BT-155**, welches die **Artikelnummer** (des Lieferanten) darstellt.

Der **Artikelkurztext** steht im Element "**Name**" **BT-153** und ist ein Pflichtfeld. Zusätzlich gibt es noch das Element "**Description**" **BT-154**. Das sollte als Langtext verstanden werden und unabhängig vom Element "Name" (Kurztext) sein, also jeweils für sich alleine aussagekräftig.

Im Knoten "**IncludedReferencedProduct**" (ab EXTENDED-Profil) können Detailinformationen zu enthaltenen Produkten sein. Hierüber können Komponenten von Sets (Jumbos), allerdings ohne Preisangaben, abgebildet werden, also Artikelpakete, die aus mehreren einzelnen Artikeln bestehen. Bei den Komponenten/Bestandteilen können folgende Informationen abgebildet werden: GlobalID, SellerAssignedID, Name, Description, UnitQuantity und UnitCode.

Alternativ können die Unterpositionen als eigenständige Positionen übernommen werden. Über den Knoten "AdditionalReferencedDocument" kann es einen Verweis auf die Hauptposition geben. Dazu sollte der ReferenceTypeCode "AWR" sein, die ID die eigene Dokumentennummer und die LineID die Positionsnummer der Hauptposition. Achtung: Da Preise mit ausgegeben werden können und es an sich 'normale' Positionen sind, werden alle Preise addiert. Also entweder hat die Hauptposition einen Preis oder die Unterpositionen. Am Ende werden alle LineTotals addiert!

#### **Hinweis:**

Von einer korrekten Verarbeitung der Sets/Jumbo im Handwerkerprogramm sollte nicht ausgegangen werden.

#### **Knoten "SpecifiedLineTradeAgreement" BG-29:**

Über diesen Knoten können Vereinbarungen, also informative Listen- und Nettopreise ("GrossPriceProductTradePrice", "NetPriceProductTradePrice"), als auch Referenzangaben erfolgen. Diese Referenzangaben entsprechen im Wesentlichen den Angaben im Kopf im Knoten "ApplicableHeaderTradeAgreement". Also "BuyerOrderReferencedDocument" und "AdditionalReferencedDocument". Der Knoten "DeliveryNoteReferencedDocument" erscheint erst später unter Delivery.

Hier können positionsweise Referenzen inklusive des zusätzlichen Elements "LineID" angegeben werden. Wenn z. B. per IDS bestellt wurde, dann sollte das Element "BuyerOrderReferencedDocument\IssuerAssignedID" das Feld "CustomerNo" und das Element "BuyerOrderReferencedDocument\LineID" BT-132 das Feld "CustomerSubNo" enthalten.

Mit diesen positionsweisen Referenzinformationen sind sogenannte **Sammelrechnungen** möglich. Solange sich die Referenzinformationen in diesem Knoten von Position zu Position nicht verändern, gehören alle Positionen zu einer **Sammelrechnungsgruppe**. Diese Gruppe ist in der Praxis zumeist der Lieferschein.

Weitere positionsweise Referenzen auf (zusätzliche) Dokumente ("AdditionalReferencedDocument") **BT-128** sind informativ und werden zumeist nicht weiterverarbeitet.

Damit es keine oder möglichst wenige Interpretationsvarianten gibt, sollten Referenzknoten, die im Positionsbereich auftreten, **nur dort und nicht im Kopf** auftreten. Außerdem sollten ALLE oder keine Positionen diesen Referenzknoten haben. Allerdings ist es erlaubt, dass z. B. eine Kommission und/oder Bestellung im Kopf angegeben ist und die Positionen Referenzen auf Lieferscheine haben. Im Zweifel gilt: "Position schlägt Kopf" und "Lieferschein schlägt Bestellung, Bestellung schlägt Kommission".

#### **Knoten "GrossPriceProductTradePrice" (BT-148**)**:**

Dieser Knoten enthält den *informativen* Listenpreis, als Einzelpreis ("ChargeAmount" **BT-148**). Das Element "BasisQuantity" **BT-149-0** sollte als Preiseinheit für den Listenpreis verstanden werden.

#### **Knoten** "**NetPriceProductTradePrice**" (**BT-146)**:

Hier ist der normale Nettopreis aufgeführt. Das Element "BasisQuantity" **BT-149-0** sollte als Preiseinheit für den Nettopreis verstanden werden.

#### **Wichtig!**

Das ist nicht der tatsächliche Rechnungspreis, denn dieser Hauptknoten heißt "Agreement", also nur "Vereinbarung". Der berechnete Preis kommt später bei "Settlement" (Erfüllung). Daher dürfen diese Preise nicht negativ sein!

#### **Knoten "SpecifiedSupplyChainTradeDelivery" BT-129, BT-130:**

Hier steht im Wesentlichen die "**BilledQuantity**" **BT-129, BT-130**, also die **berechnete Menge**.

Zusätzlich kann es noch das Element "**ChargeFreeQuantity**" geben, also die zusätzlich gelieferte Menge die kostenlos ist. Informativ kann hier auch die abweichende Lieferadresse dieser Position unter "ShipToTradeParty" angegeben werden.

#### **Knoten "ActualDeliverySupplyChainEvent":**

Weiterhin kann hier im Unterknoten "**ActualDeliverySupplyChainEvent\OccurenceDateTime**" das tatsächliche **Lieferdatum** stehen, welches aber kein Leistungsdatum ist. Denn das muss im Kopf stehen, da es pro Rechnung umsatzsteuerrechtlich nur ein Leistungsdatum geben darf. Das Feld TaxPointDate (Steuerdatum) **BT-7** sollte nicht benutzt werden, weil das Leistungsdatum wichtiger ist.

### **Knoten "DeliveryNoteReferencedDocument":**

Danach kommt der bereits weiter oben angesprochene Knoten "**DeliveryNoteReferencedDocument**". Hiermit kann auf den zugehörigen **Lieferschein** über "**IssuerAssignedID**" (Lieferscheinnummer), "**LineID**" (Positionsnummer) und "**FormattedIssueDateTime**" (Lieferscheindatum) verwiesen werden. Das ist besonders wichtig bei Sammelrechnungen, damit eine entsprechende Zuordnung zum Vorgang im Handwerkerprogramm erfolgen kann.

### **Knoten "SpecifiedTradeSettlementLineMonetarySummation" BT-131:**

Hier steht jetzt endlich als Pflichtfeld die maßgebliche Zeilensumme im Element "**LineTotalAmount**" (**BT-131**), die nicht unbedingt das Produkt aus Menge (BilledQuantity) mal Nettopreis (NetPriceProductTradePrice) zuzüglich bzw. abzüglich Zu- und Abschlägen (SpecifiedTradeAllowanceCharge **BG-27/BG-28**) sein muss. Es ist der Gesamtnettobetrag der Rechnungsposition inkl. aller positionsbezogenen Zu- und Abschläge. Einen tatsächlich gültigen Einzelpreis gibt es nicht und kann höchstens rechnerisch ermittelt werden.

Außerdem steht vorher im Knoten "**ApplicableTradeTax**" **BG-30** die Mehrwertsteuerart ("VAT") **BT-151-0**, der Code **BT-151** (z. B. "S" für Standard) und der Prozentsatz ("RateApplicablePercent") **BT-152**, z. B. "19.00". Der Steuerbetrag ("CalculatedAmount") sollte aus rundungstechnischen Gründen nicht ausgegeben werden, weil sich die MwSt.-Summe aus dem Rechnungsnettobetrag errechnet und nicht aus der Summe der Einzelpositionen.

# <span id="page-22-0"></span>**8 Allgemeines**

#### **Datumselemente:**

Datumselemente sollten immer mit dem Format-Attribut "102" angegeben werden. Es hat die Formatierung YYYYMMDD, also z. B: 20130305. Es ist nicht davon auszugehen, dass die lesenden Programme andere Datumsformate als "102" erkennen können.

#### **IncludedNote:**

IncludedNote sind Freitexte, die im BASIC-Profil unkategorisiert sind. Sie können nicht automatisiert verarbeitet werden. Ab dem COMFORT-Profil kann ein SubjectCode (Thema), ab dem EXTENDED-Profil noch ein Content Code (Inhalt bzw. Unterthema) hinzugefügt werden, die beschreiben, was der Zusatztext enthält, damit das verarbeitende Programm es an passender Stelle anzeigen kann. Da für ZUGFeRD-Rechnungen das EXTENDED-Profil empfohlenen ist, sollte bei allen Freitexten und wo möglich der spezifizierende Code mitgeliefert werden. Es obliegt dann dem einlesenden Programm, diese Informationen an den entsprechenden Stellen anzuzeigen.

#### **Dezimalzahlen mit Nachkommastellen:**

Bei Dezimalzahlen werden die Nachkommastellen mit einem Dezimalpunkt getrennt. Tausendertrenner gibt es nicht. Alle Preisangaben sollten grundsätzlich mit 2 Nachkommastellen und ggf. gerundet ausgegeben werden. Bei Mengenangaben gilt die notwendige Anzahl Nachkommastellen.